## 外科系学会社会保険委員会連合:技術適正化のための手術に関する調査用紙

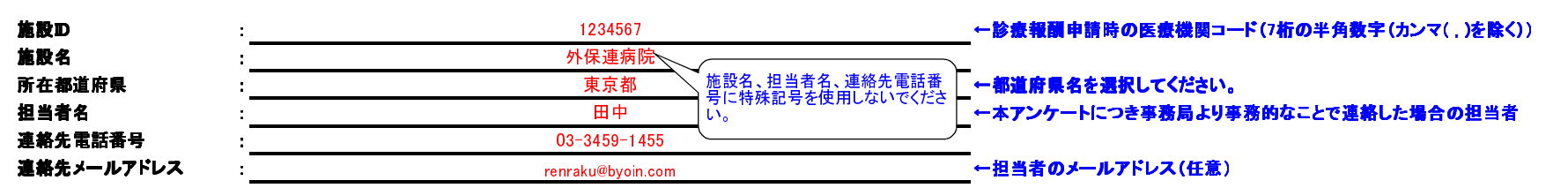

【記入要綱】 \*1 : 医師(執刀医を含む人数、研修医も含む)(麻酔医(麻酔の研修医を含む)、医学生は除く)<br>

\*2: 医師数とは手術に関わった医師の総計ではありません。途中で交代した場合には、医師数にカウントしない \*2: 医師数とは手術に関わった医師の総計ではありません。途中で交代した場合には、医師数にカウントしないでください。

\*3: 看護師数とは外回りの看護師も含めますが、途中で交代した場合にはカウントしないで下さい。 看護師数とは外回りの看護師も含めますが、途中で交代した場合にはカウントしないで下さい。

- \*4 : 技師等 (開心術の際の人工心肺操作にあたる者などに限る。術中X線写真を撮影するなど、一時的なものは含まない。)<br>- 広静記録に記載されたの語が開く、創立語がはまさなかは同だというかい思うにはて作時間 ひさりてさい。)
- \*5: 麻酔記録に記載された麻酔時間(全身麻酔以外で正確な時間がわからない場合には手術時間と一致させて下 麻酔記録に記載された麻酔時間(全身麻酔以外で正確な時間がわからない場合には手術時間と一致させて下さい。)
- \*6:麻酔記録に記載された手術時間、あるいは手術記録に記載された手術時間<br>-

【御願い】 1:単独で保険請求できる手術(保険請求できる手術名に併施(K529など)の記載があるものを含む)をご記入ください。<br>(供給:(供給(手術名則14の複数手術に係わる費用の特例で限められる場合も合む)け合同の調査から除いて下さい (併施(手術通則14の複数手術に係わる費用の特例で認められる場合も含む)は今回の調査から除いて下さい。

2: 麻酔の種類にかかわらず、手術室で施行される、すべての診療科の「保険請求している手術」をご記入下さい。<br>- 2: 麻酔の種類にかかわらず、消化果内視鏡室などで施行される「保険請求している手術」などの語でご記 (手術室以外の血管造影室、消化器内視鏡室などで施行される「保険請求している手術」はわかる範囲でご記入下さい。)3: 各科ごとの提出ではなく、施設ごとにまとめてご提出下さい。 3: 各科ごとの提出ではなく、施設ごとにまとめてご提出下さい。

「Kコード2016年版」を入力すると該当する手術名が表示されます。

(「K△△△-△」の枝葉番号を半角スペースで入力し、「K△△△-△ △」のように枝葉番号を続けて入力ください。)

施設通し番号 $K\Box$ ード<br>2016年版 医師数 \*1 \*2 看護師数 \*3 技師等 \*4 麻酔時間 (時間) \*5 麻酔時間 (分) \*5 総麻酔時間 (分) \*5 手術時間 (時間) \*6 手術時間 (分) \*6 総手術時間 (分) \*6 1 K000 1 <sup>2</sup> <sup>1</sup> <sup>0</sup> <sup>30</sup> <sup>30</sup> <sup>30</sup> <sup>30</sup> 創傷処理 筋肉、臓器に達するもの 長径5cm未満 K021-2 2 粘膜弁手術 4c㎡以上<u>= \ 30 0 30 90</u> 0 $\frac{1}{2}$   $\frac{1}{2}$  0 $\frac{0}{1}$   $\frac{0}{1}$   $\frac{0}{1}$  $\mathbf{a}$  $\overline{0}$  <sup>0</sup> 0 <sup>0</sup> 麻酔記録に記載された手術時間、あるいは手術記録に記載された手術時間をご記入ください。(半角数値、「時間」0から50の範囲内、「分」0から59の範囲内 )  $\frac{1}{2}$ ※「時間」と「分」に分けてご記入ください。 ※「時間」と「分」に分けてご記入ください。<br>※『手術時間(時間)』と『手術時間(分)』を入力すれば自動的に設定されます。<mark>)</mark> 例) 1 時間20分の場合、『手術時間(時間)』に「1」、『手術時間(分)』に「20」を )  $\frac{1}{2}$  $\overline{\mathcal{O}}$  $\overline{a}$  $\sim$  0  $\sim$  0  $\begin{array}{|c|c|c|c|c|c|}\n\hline\n\text{0} & \text{0} & \text{0}\n\end{array}$ 麻酔記録に記載された麻酔時間をご記入ください。(半角数値、「時間」0から50の範囲 \_\_\_\_\_\_\_\_\_\_<u>0</u>  $\overline{0}$ 0 <sup>0</sup> 0 <sup>0</sup> ※全身麻酔以外で正確な時間がわからない場合には手術時間と一致させてください。 <sup>0</sup> 0 <sup>0</sup> ※『麻酔時間(時間)』と『麻酔時間(分)』を入力すれば自動的に設定されます。例) 1時間20分の場合、『麻酔時間(時間)』に「1」、『麻酔時間(分)』に「20」をそれぞれ │─────<mark>│───────0</mark> <u>0</u> 手術名任意の通し番号(重複不可、数値のみ)を入力 してください。外保連事務局より問合せがある場合に使用いたします。「K△△△−△」の枝葉番号を半角スペースで 入力し、「K△△△-△ △」のように枝葉番号 を続けて入力ください。 ※Kコード2016年度版のKコードをコード表 シートからコピーペースト(A列のKコード)などで入力。「Kコード2016年版」に存在するコードが入力された場合に自 動的に名称が表示されます。名称が表示されない場合は、Kコードをご確認ください。 ※Kコード2016年度版のKコードを『Kコード2016年版』に正しく入力すれば自動設定されます。執刀医を含む人数(研修医も含む)を入力してください。(半角数値、1から20の範囲内で入力してください) ※麻酔医(麻酔の研修医)、医学生は除いて入力してください。内、「分」0から59の範囲内でそれぞれ入力してください)※「時間」と「分」に分けてご記入ください。 入力でそれぞれ入力してください)それぞれ入力

エラーが無い場合は、入力結果ファイルが作成されます。

入力後にボタンをクリックする事で、入力内容のチェックを行 います。入力結果ファイルの入力内容にエラーがある場合、エラーメッセージが表示された後、入力エラーに関係のあるセ

ルに移動します。

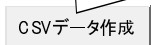